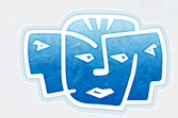

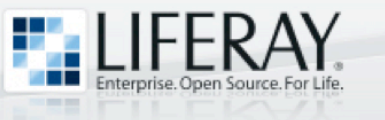

### Filthy Rich Portlets with ICEfaces and Liferay

#### **Neil Griffin**

Software Architect Liferay, Inc.

Copyright© 2008 by Liferay, Inc. and ICEsoft Technologies, Inc.

Enterprise. Open Source. For Life. WWW.LIFERAY.COM

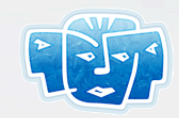

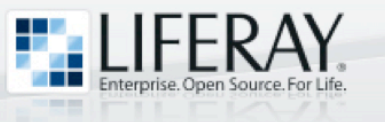

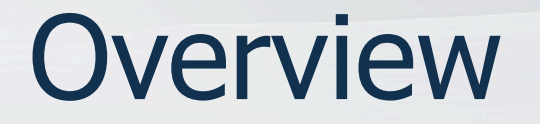

- Portals and Portlets
- Liferay Portal
- JSF Portlets
- ICEfaces Portlets
- Standard Inter-Portlet Communication
- Ajax Push Inter-Portlet Communication

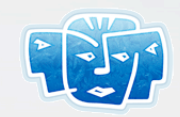

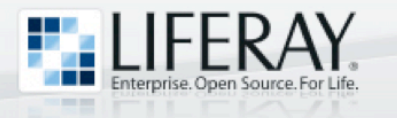

#### What is a Portal?

- A **portal** is a framework for creating websites that aggregate different types of content and applications
- Portals are typically referred to as **portlet containers**

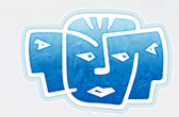

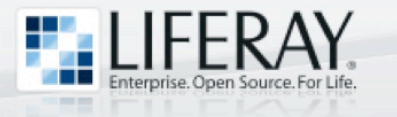

#### What is a Portlet?

- A **portlet** is a region of a portal page that contains content and/or application functionality
- With respect to Java EE, a portlet is deployed as Web Application Archive (WAR) and requires a descriptor named **portlet.xml**

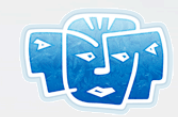

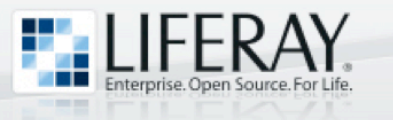

#### Portal Pages

- Like any website, portal sites are made up of pages
- Portal pages contain one or more portlets
- Portlets can be combined on a portal page to create a composite application

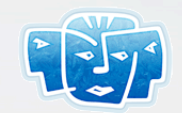

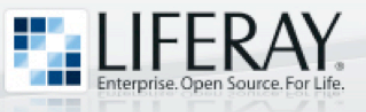

#### Portal Page Illustration

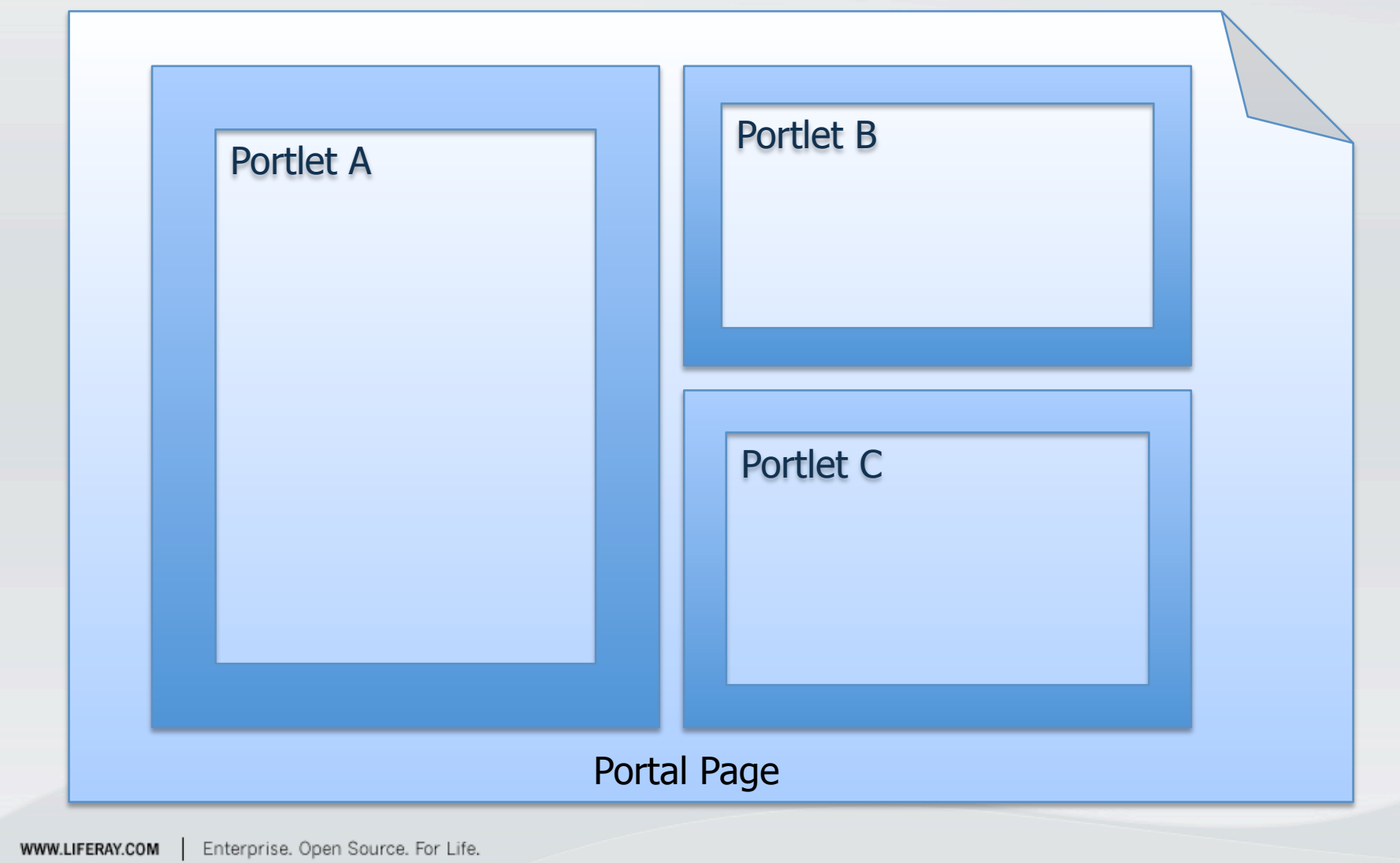

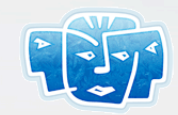

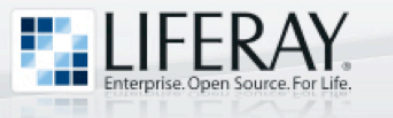

#### Portlet Standards

- JSR-168 (Portlet 1.0) – Released on 10/27/2003
- JSR-286 (Portlet 2.0) – Released on 6/12/2008

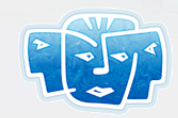

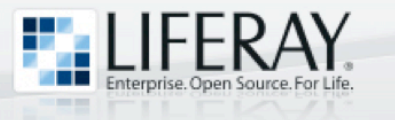

#### Liferay Portal

- Liferay Portal is an **open source portlet container** built with Java technology
- Liferay **portlets** can be built with a variety of technologies, including:
	- Java

– Struts

– JSP

– JSF

- Tapestry
- Javascript
- PHP
- Python
- Ruby

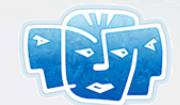

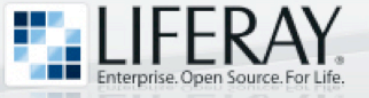

#### Liferay Portal Page Screenshot

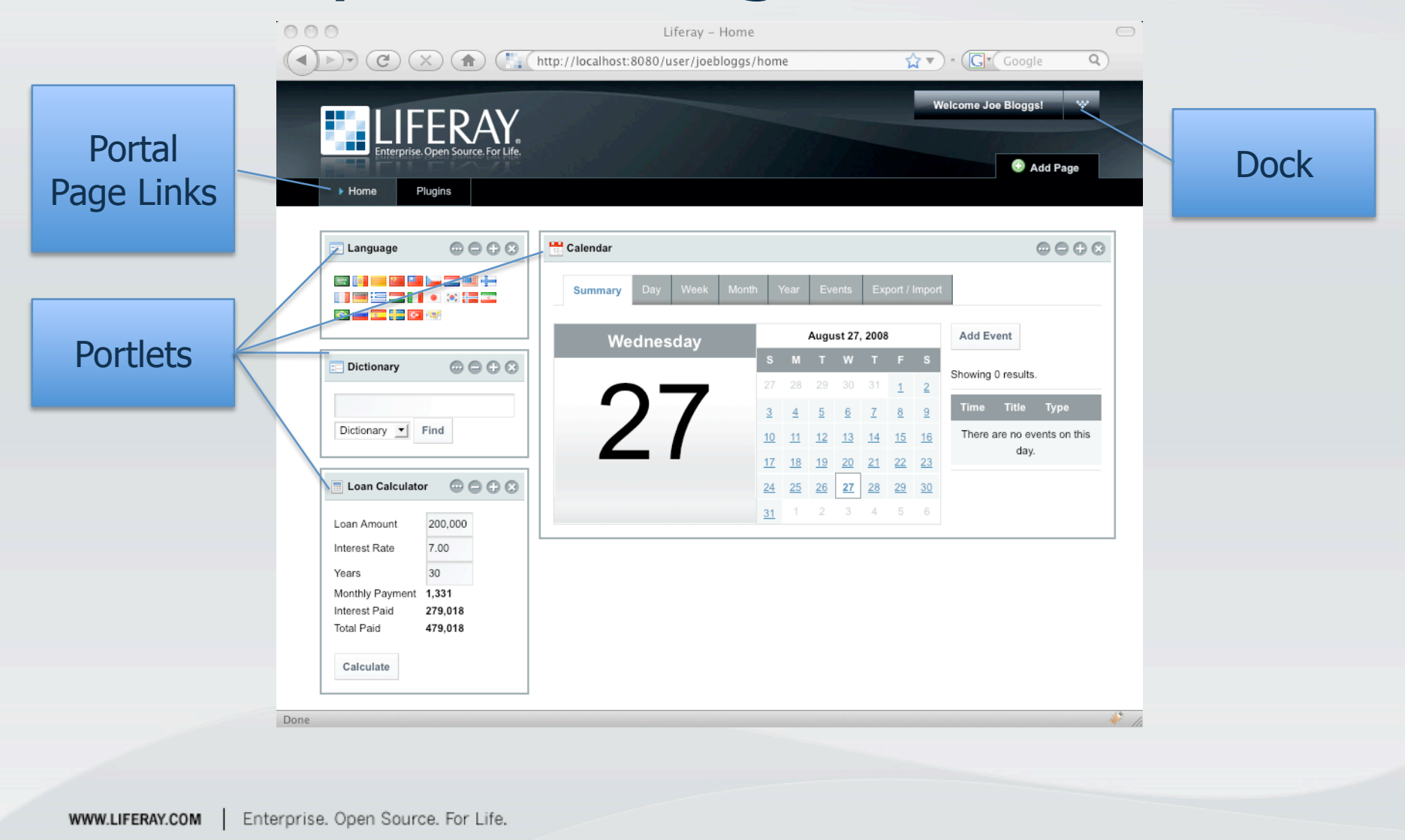

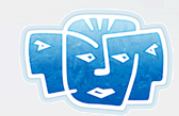

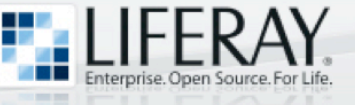

#### Liferay Portal Features

- Standards compliant portlet container
- Ships with 60+ out-of-the-box portlets
- Built-in Content Management System (CMS)
- Built-in social networking portlets:
	- Friends, Message Forums, Shared Calendar, Wiki, Blogs
- Extensible with custom portlets

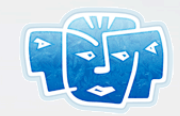

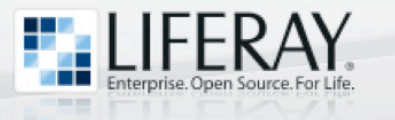

#### JSF Portlets

- JSR-127 (JSF 1.1) specification was designed with JSR-168 (Portlet 1.0) in mind
- Because of this, JSF web applications can typically run as portlets with little to no modification
- Liferay was one of the first portal vendors to provide support for JSF portlets back in May, 2005

Enterprise. Open Source. For Life. WWW.LIFERAY.COM

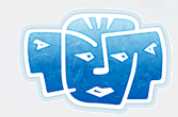

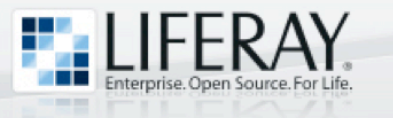

#### JSF Portlet Bridge

- JSF webapps require a bridge in order to be deployed as portlets
- Liferay currently supports two bridges:
	- Sun OpenPortal JSF-Portlet Bridge: **jsf-portlet.jar** 
		- Sun RI JSF 1.1 and 1.2
	- MyFacesGenericPortlet: **myfaces-impl.jar** 
		- MyFaces RI 1.1 only
- JSR-301 is defining a standard portlet bridge API for JSF portlets

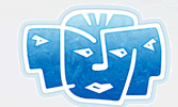

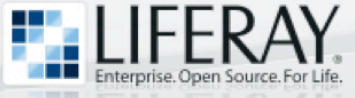

#### JSF Portlet Bridge (Cont.)

<!-- Sample fragment of markup that shows how to specify the --> <!-- Sun OpenPortal JSF Portlet Bridge in portlet.xml --> <portlet>

```
<portlet-name>sample_jsf</portlet-name>
```
<portlet-class>**com.sun.faces.portlet.FacesPortlet**</portlet-class>

<init-param>

```
\langlename>com.sun.faces.portlet.INIT VIEW</name>
```
<value>/xhtml/applicantForm.xhtml</value>

```
</init-param>
```

```
<init-param>
```

```
<name>com.sun.faces.portlet.INIT_EDIT</name>
```

```
<value>/xhtml/edit.xhtml</value>
```

```
</init-param>
```

```
<init-param>
```

```
<name>com.sun.faces.portlet.INIT_HELP</name>
```

```
<value>/xhtml/help.xhtml</value>
```

```
</init-param>
```
...

#### </portlet>

Enterprise. Open Source. For Life. WWW.LIFERAY.COM

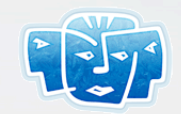

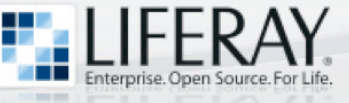

#### Portlet Form Submission

- Although portal pages can contain multiple portlets, only one portlet at a time can participate in form submission
	- Form submission in Portlet A causes Portlet B, Portlet C, … to re-render themselves
- Portlet form submission can cause a **disruptive end-user experience**

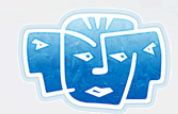

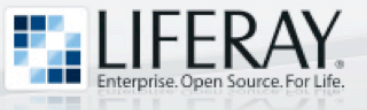

#### Demo #1 – JSF Portlet

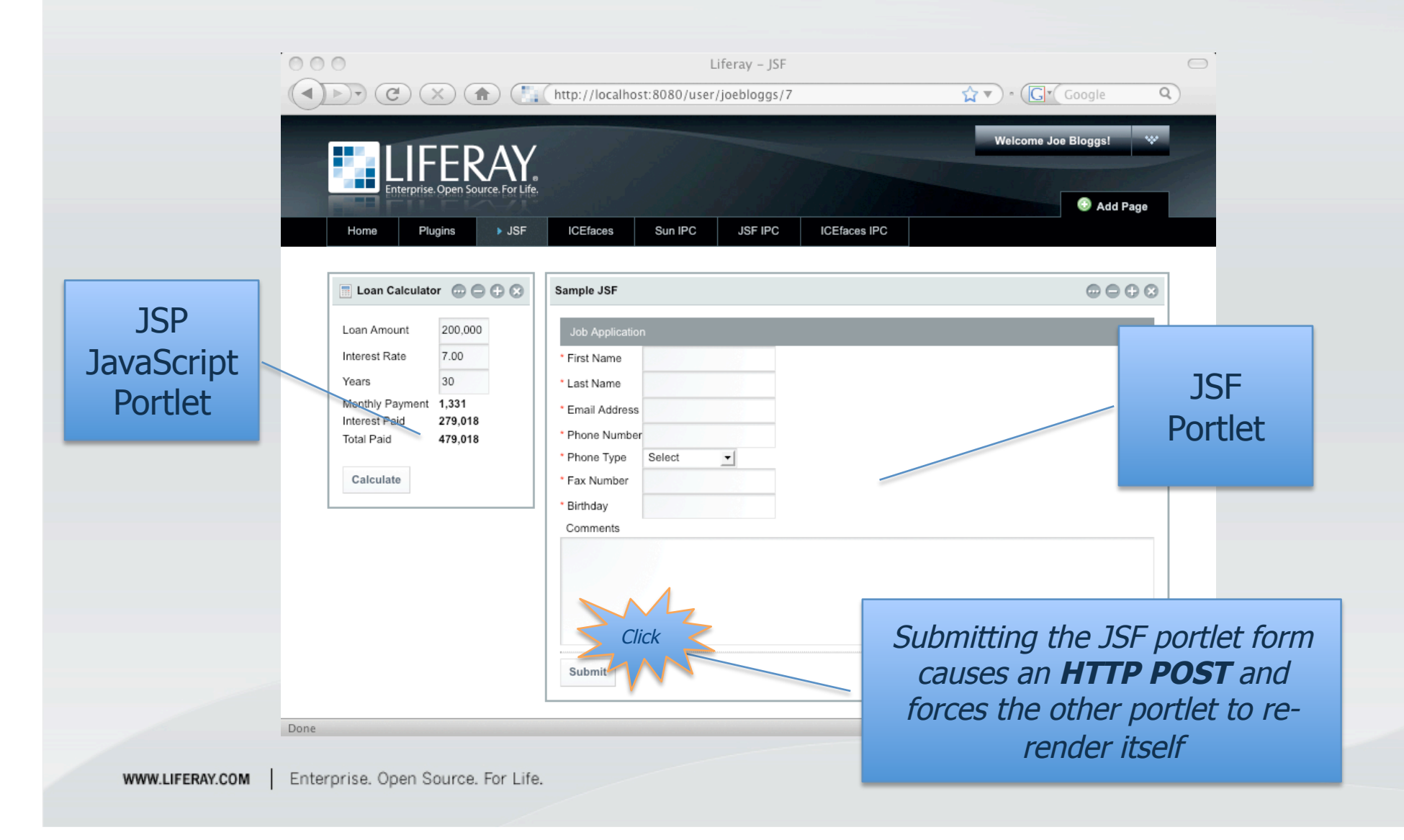

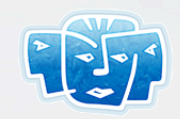

#### **ICEfaces** to the Rescue!

**FLIFERAY** 

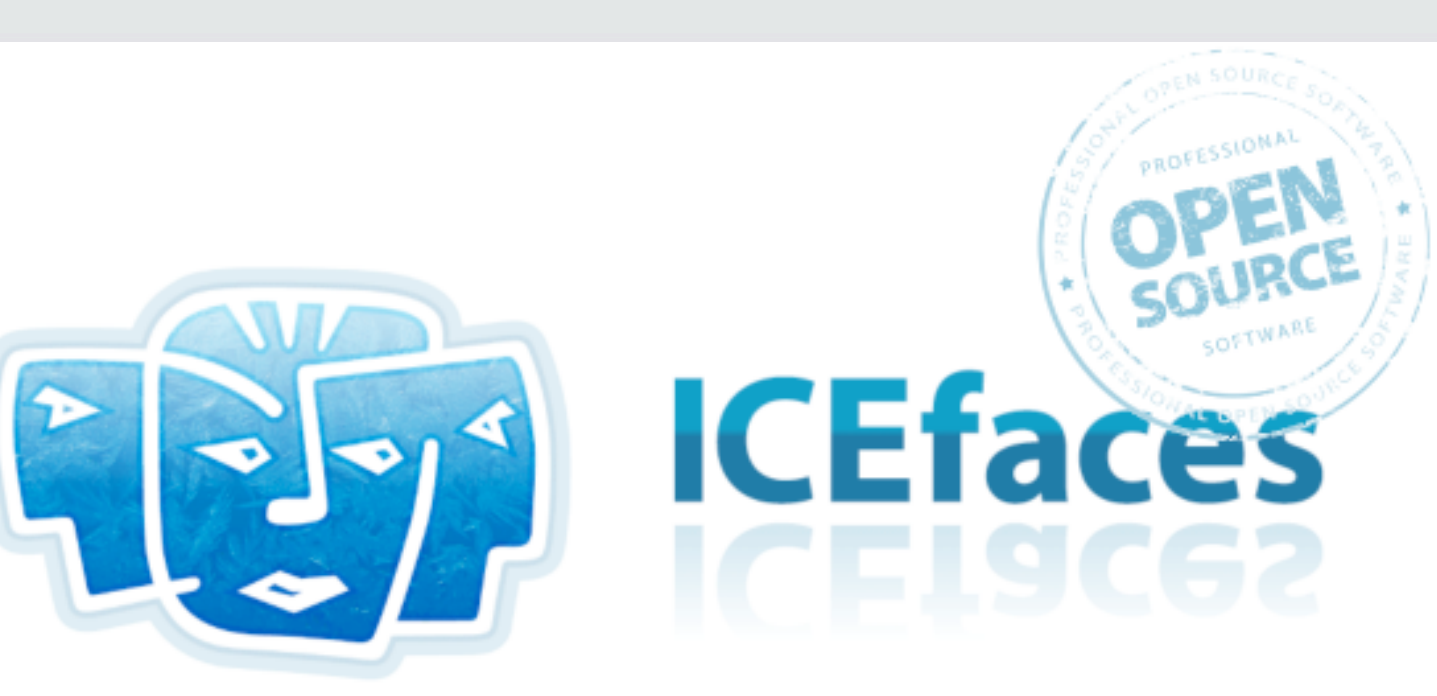

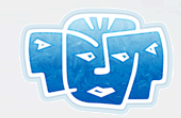

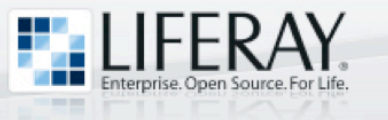

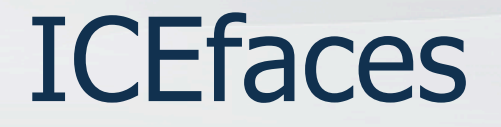

- ICEfaces is an **open source Ajax extension** to JSF
	- Ajax application framework
	- Robust suite of Ajax-enabled JSF UI components
- ICEfaces enables Java EE developers to easily create and deploy thin-client rich Internet applications (RIA)

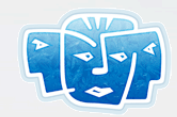

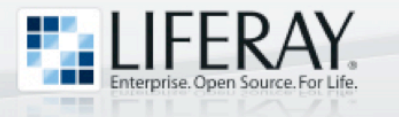

#### ICEfaces Portlets

• Liferay and ICEsoft have a partnership in place in order to support **ICEfaces portlets** 

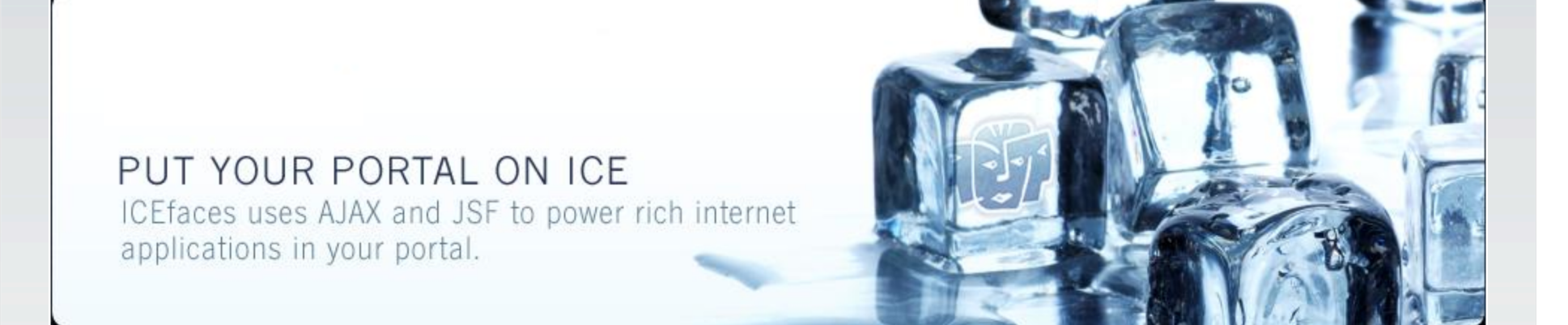

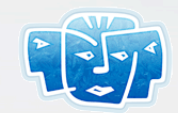

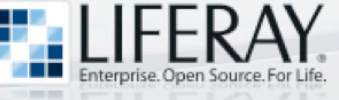

#### ICEfaces Portlets (Cont.)

- Portlets built with ICEfaces **never perform an HTTP post** – instead, form submission is done via Ajax
- Because of this feature, portlets built with ICEfaces **don't disturb other portlets** on the same portal page
- The end result is a rich UI that does not disrupt the end-user experience

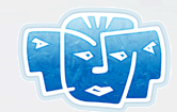

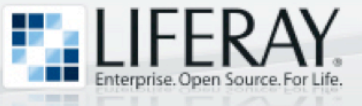

#### ICEfaces Portlet Bridge

```
\langle -- Sample fragment of markup that shows how to specify the \rightarrow<!-- ICEfaces Portlet Bridge in the portlet.xml file --> 
<portlet> 
   <portlet-name>sample_icefaces</portlet-name> 
    <portlet-class>com.icesoft.faces.webapp.http.portlet.MainPortlet</portlet-class> 
   <init-param> 
      <name>com.icesoft.faces.VIEW</name> 
      <value>/xhtml/applicantForm.iface</value> 
   </init-param> 
   <init-param> 
      <name>com.icesoft.faces.EDIT</name>
      <value>/xhtml/edit.iface</value> 
   </init-param> 
   <init-param> 
      <name>com.icesoft.faces.HELP</name> 
      <value>/xhtml/help.iface</value> 
   </init-param> 
    ... 
</portlet>
```
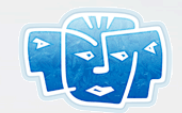

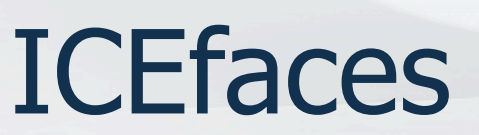

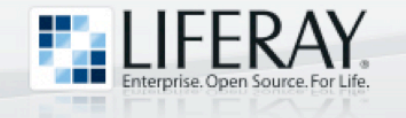

#### Extended Request Scope

- In a normal JSF webapp/portlet, request scope is very short-lived
- ICEfaces **Extended Request Scope** is longer in duration:
	- Starts when a JSF view is first requested
	- Terminates when any of the following occur:
		- Navigation to a different JSF view
		- ICEfaces Ajax connection timeout
		- Browser is dismissed by the user

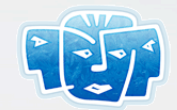

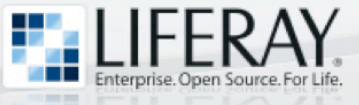

#### Ext. Request Scope (Cont.)

- ICEfaces Extended Request Scope is very similar to JSF 2.0 "View Scope"
- The scope is also a **great match for portlets**, particularly those that do not participate in navigation from one JSF view to another

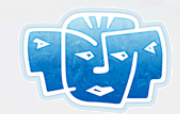

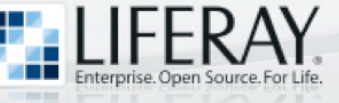

#### ICEfaces Partial Submit

- When the user presses the tab key in order to move from one field to another, the **onblur** JavaScript event is triggered
- When this occurs on an ICEfaces component with **partialSubmit="true"** the form is submitted via Ajax

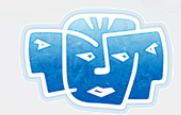

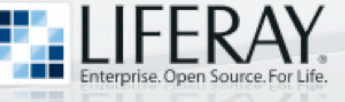

### Partial Submit (Cont.)

- During partial submit:
	- ICEfaces will invoke the JSF lifecycle
	- Form submission is "full" in the sense that all editable fields in the form are serialized and submitted
	- Form submission is "partial" in the sense that the form is only **partially validated**, meaning that only fields that have been visited by the user will undergo validation

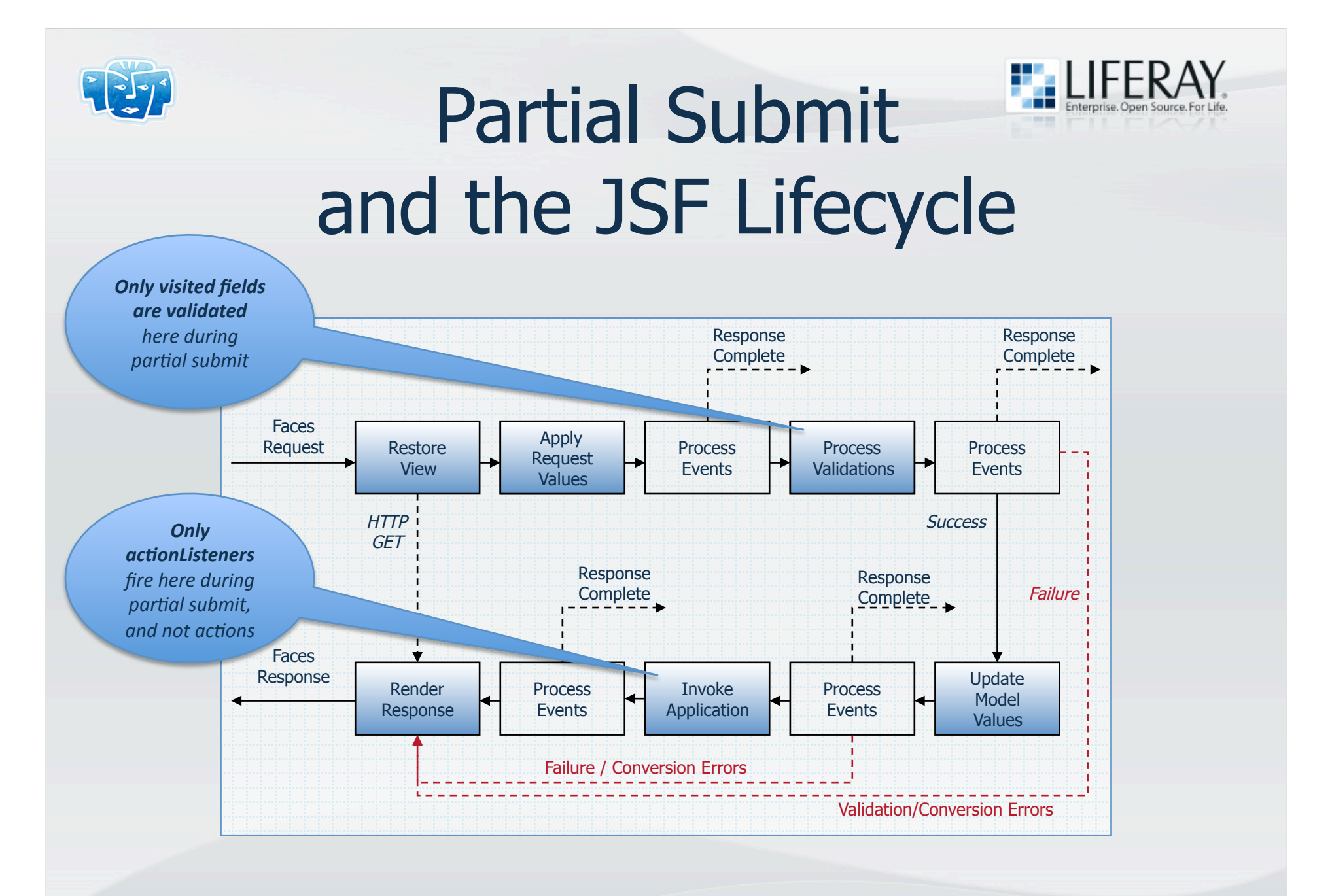

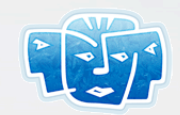

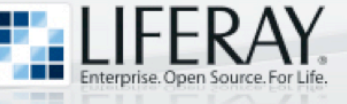

#### Direct2DOM Rendering

- Standard JSF components render markup directly to the response
- ICEfaces provides a JSF **render-kit** that causes components to render themselves into a server-side DOM

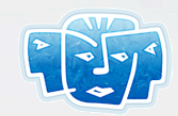

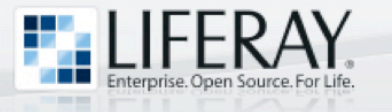

### Direct2DOM (Cont.)

- After the "Render Response" phase of the JSF lifecycle, ICEfaces will determine the differences between the server side DOM and the DOM in the browser
- ICE faces will then use its Ajax Bridge to supply the browser with incremental DOM updates
- This technique insulates developers from the task of writing JavaScript

Enterprise. Open Source. For Life. WWW.LIFERAY.COM

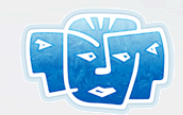

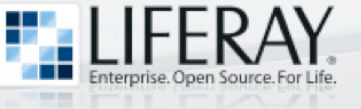

#### **ICEfaces** Direct2DOM Rendering

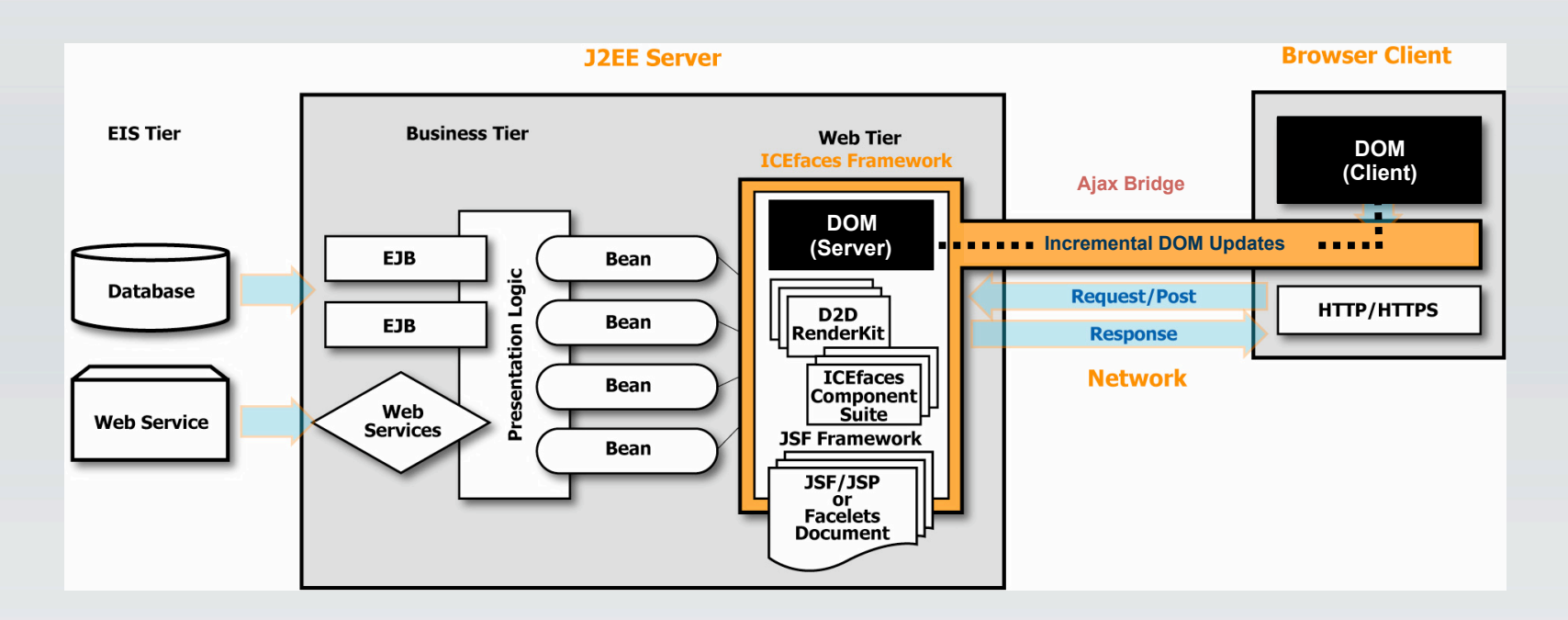

**Direct-to-DOM insulates Java developers from the task of writing JavaScript…** 

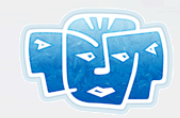

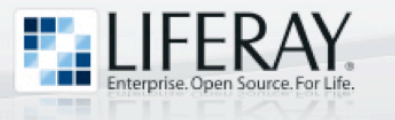

#### ice:portlet

- Portlet containers like Liferay Portal control the output of the following elements:
	- $\langle \text{html} \rangle$  ...  $\langle \text{html} \rangle$
	- <head> ... </head>
	- <body> ... </body>
- In order to ensure that ICEfaces portlets do not interfere with these tags during navigation from one JSF view to another, the ice:portlet tag must be used

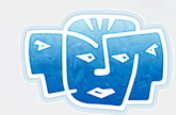

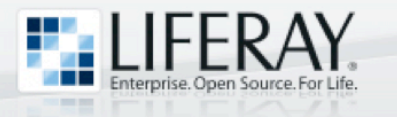

#### ice:portlet (cont.)

- <!-- Sample fragment of markup that shows how to -->
- <!-- surround the ice:form with ice:portlet -->

```
<f:view
```

```
xmlns:f=http://java.sun.com/jsf/core
```

```
xmlns:ice="http://www.icesoft.com/icefaces/component">
```

```
<ice:portlet>
```
<ice:form>

...  $\langle$ /ice:form> </**ice:portlet**>

 $\langle$ /f:view>

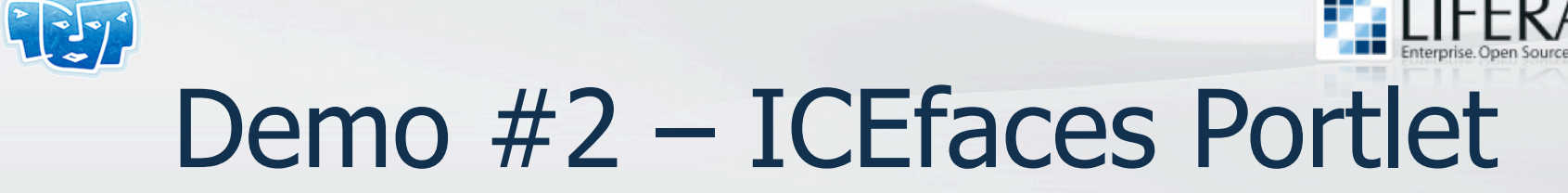

 $000$ 

**ELLIFERAY** 

**Welcome Joe Bloggs** 

 $\bigcirc$ 

 $\mathcal{Q}$ 

Add Page

**ICEfaces Chat** 

Liferav - ICEfaces

 $\textcircled{}(4) \rightarrow \textcircled{}(7) \textcircled{)} \textcircled{}(7) \textcircled{)} \textcircled{} \textcircled{} \text$  $\left(\frac{1}{2}\right)$   $\cdot$   $\left(\frac{1}{2}\right)$  Google > ICEfaces Sun IPC **JSF IPC ICEfaces IPC** Home **JSF** JavaScript onblur event invokes Plugins partial submit on visited fields Sample ICEfaces **Job Application** First Name Value is required Last Name Value is required Email Address asdf Please enter a valid email address File upload progress indicator Phone Number 1234a The following are invalid characters: driven by ICEfaces Ajax Push Phone Type Select  $\mathbf{r}$ Fax Number Birthday Direct2DOM incremental page Comments updates provide client-side **ՈՐՐՐՐՐԵՏ** validation for free *Other
portlets
on
the
page*  Resume *remain undisturbed* 0% Browse... Upload Resume Submit Enterprise. Open Source. For Life. WWW.LIFERAY.COM Done

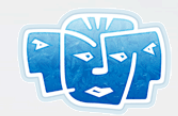

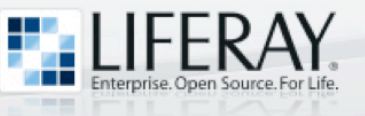

### Portlet 2.0 and Ajax

- Portlet 2.0 provides the ability to issue XmlHttpRequest calls that go through the portlet container
- Benefit:
	- Provides complete access to portlet state
- Drawbacks:
	- Developer must manually update the DOM
	- No support for Ajax Push
	- Does not support Ajax-based Inter-Portlet Communication

WWW.LIFERAY.COM

Enterprise. Open Source. For Life.

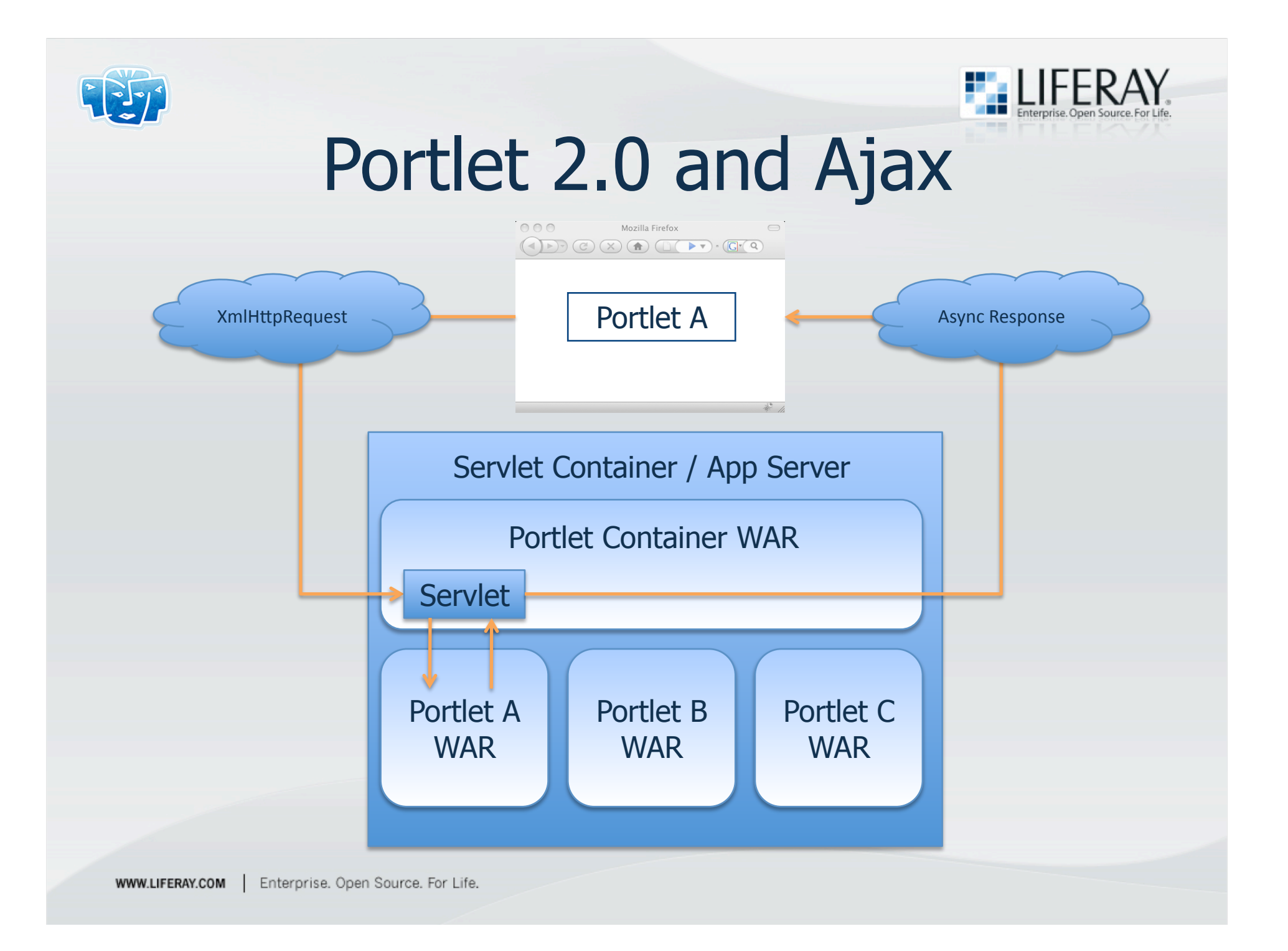

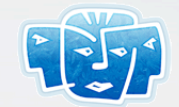

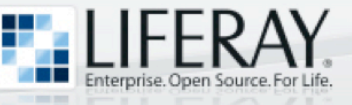

#### Inter-Portlet Communication

- Inter-Portlet Communication (IPC) is a technique for **sharing data** between portlets and building **composite applications** 
	- Enables building of composite applications by aggregating different portlets that share data
	- User interactions in Portlet A can affect the rendered markup in Portlet B, Portlet C, …
- IPC can be achieved by **client-side** and **server-side** techniques

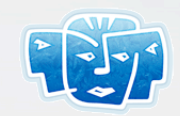

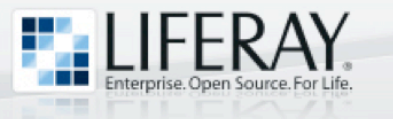

#### IPC Illustration

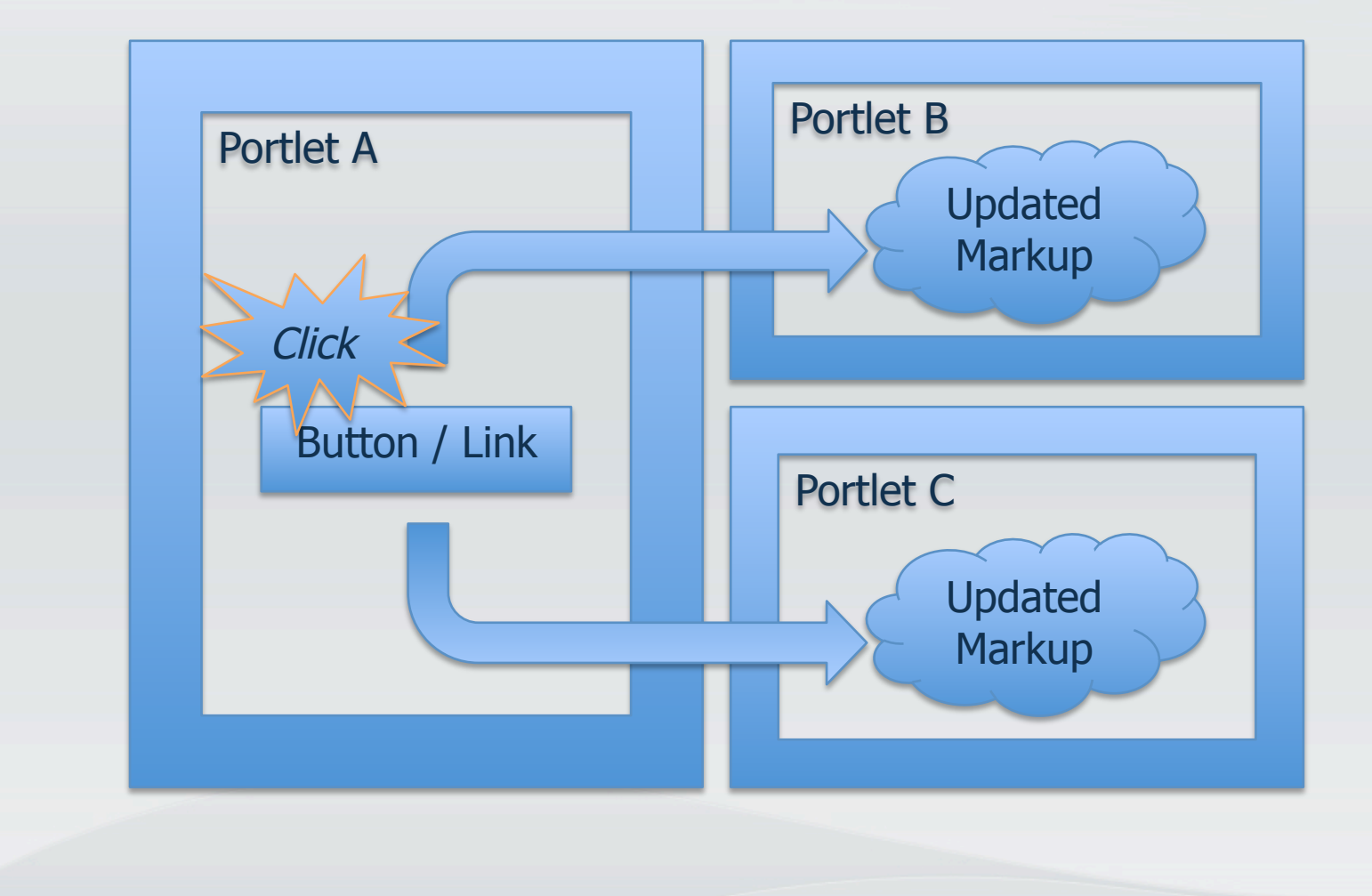

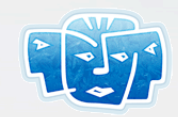

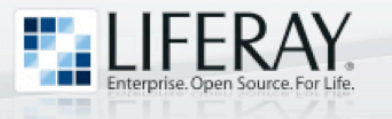

### Client-Side IPC

- Client-side IPC can be achieved with **JavaScript** 
	- Liferay provides an event system based on the jQuery JavaScript API
	- Can be fortified with Ajax calls in order to acquire data that is not-yet in the browser's DOM

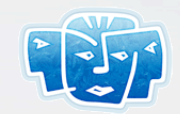

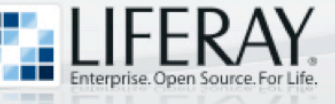

## Client-Side IPC (Cont.)

- Benefits:
	- Simple publisher/subscript event mechanism
	- Rich user experience as Portlet A triggers DOM update in Portlet B, Portlet C, …
	- Network activity only takes place if Ajax is used to acquire data
	- No full page submit

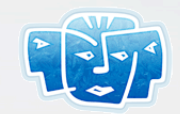

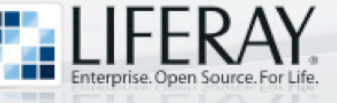

## Client-Side IPC (Cont.)

- Drawbacks:
	- Only one user (and one web browser) participates in IPC
	- Have to write JavaScript for Ajax interactions
	- Have to write JavaScript to update DOM in affected portlets
	- Potential risk of business logic being exposed on the client
	- Portlet development is partly in JavaScript, partly in Java, which can be difficult to maintain sometimes

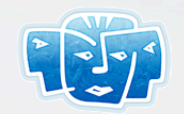

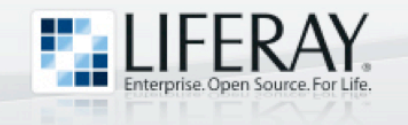

## Public Render Parameters

Server-Side IPC

• Portlet 2.0 defines the ability for portlets to set public/shared parameter names in the URL controlled by the portal

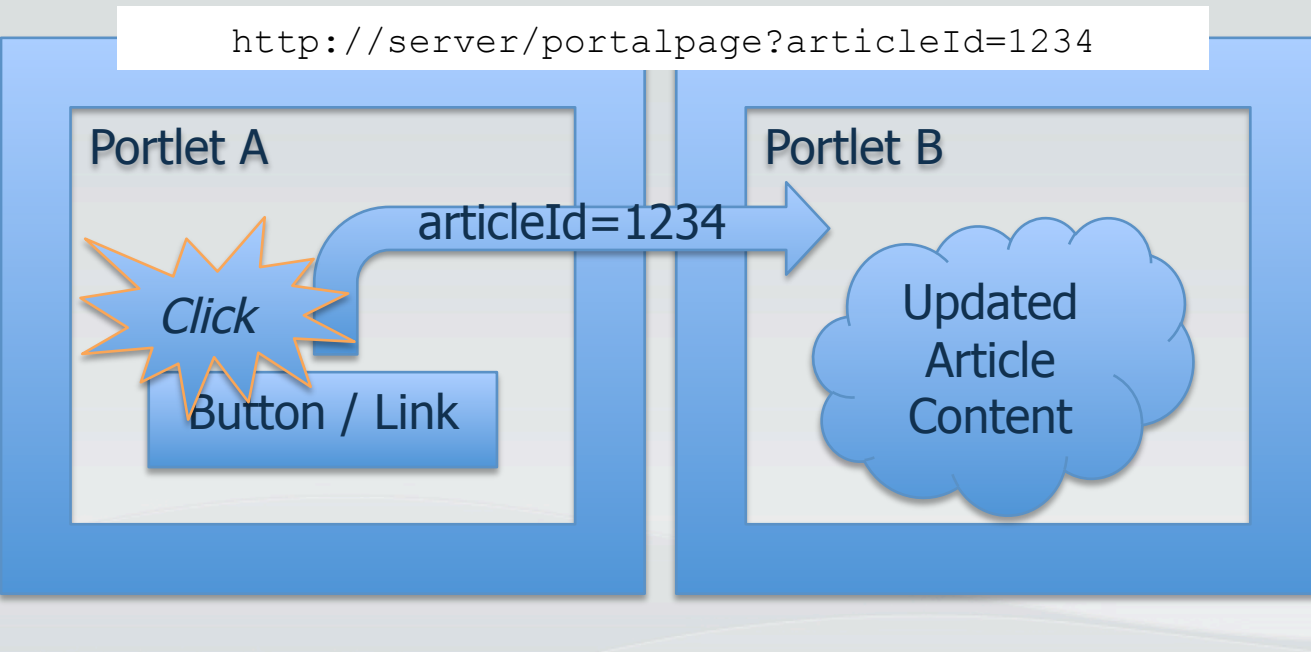

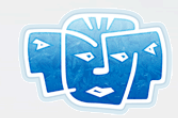

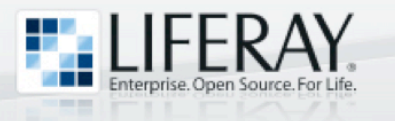

#### Public Render Parameters (Cont.)

- Benefits:
	- Easy to implement
- Drawbacks:
	- Requires full page submit
	- Only practical for passing small amounts of data, such as the "id" of a record in the database
	- Passing request parameters from page to page is not very JSF-ish

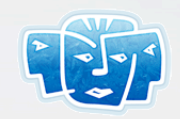

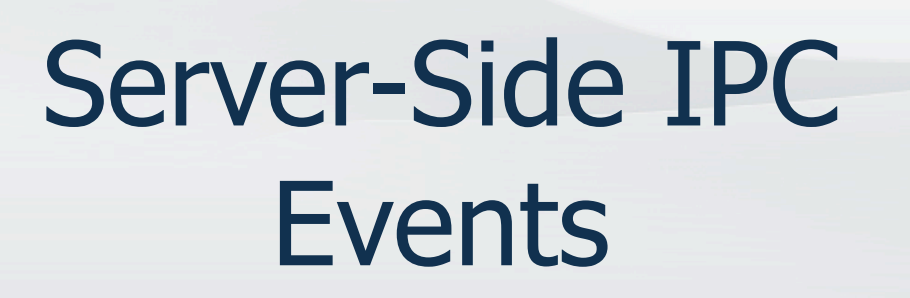

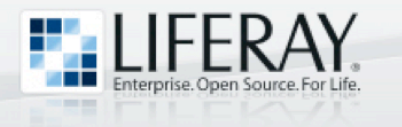

- Portlet 2.0 provides the publish/subscribe method for portlets to communicate via events
- Benefits:
	- Portal acts as broker and distributes events and payload (data) to portlets

#### • Drawbacks:

- Can be challenging to implement
- Not yet supported by JSF portlet bridges
- Requires full page submit
- Payload must be serialized by the portal when events are passed to listeners in other classloaders

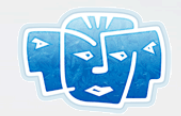

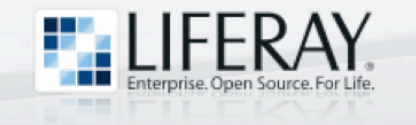

#### Server-Side IPC JSF Session Scope

- Trying **JSF session scope** for IPC might be the most natural thing for a JSF developer to try, but it **doesn't work**!
- **Why not**? Because the Portlet API defines session scope in two ways:
	- PortletSession.PORTLET\_SCOPE: Data cannot be accessed by other portlets
	- PortletSession.APPLICATION\_SOPE: Data can be accessed by other portlets

**And…** 

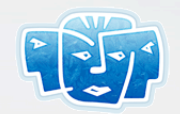

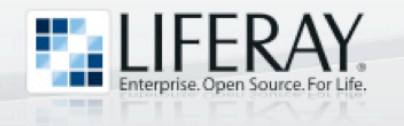

# JSF Session Scope (Cont.)

Server-Side IPC

- JSF portlet bridges (including the ICEfaces bridge) default JSF session scope to be PortletSession.PORTLET\_SCOPE
- Consequently, JSF session scope doesn't work for IPC  $\otimes$

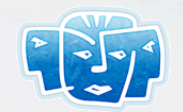

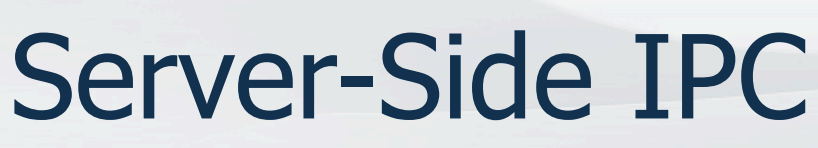

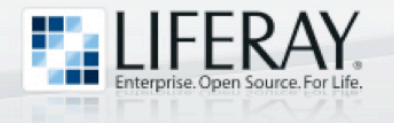

## Shared Portlet Session Scope

- JSF portlets can take matters into their own hands and store data for IPC in PortletSession.APPLICATION\_SCOPE
- Benefit:
	- Sharing data in a stateful user session managed by portal
- Drawback:
	- Can't share data acrosss WARs

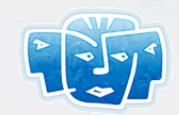

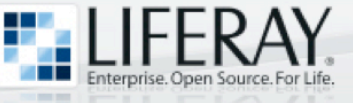

### JSF Application Scope

- Storing shared data in JSF application scope is another choice for IPC
- Benefit:
	- Not restricted to a single user perfect for a Chat portlet
- Drawback:
	- Can't use the stateful features of the session to rely on memory getting freed up when the session is invalidated
	- Can't share memory between different portlet WARs

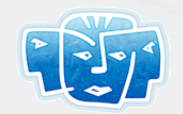

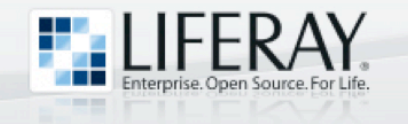

# Sharing Data Between WARs

Server-Side IPC

- Liferay Portal normally lives in the ROOT context of the servlet container
- Liferay provides the PortalClassInvoker utility that can provide access to static data that lives in the ROOT context
- For more information see blog entry on sharing data between portlets in different .WARs

http://www.liferay.com/web/ngriffin/blog/-/blogs/sharing-data-between-portlets?\_33\_redirect=/web/ngriffin/blog

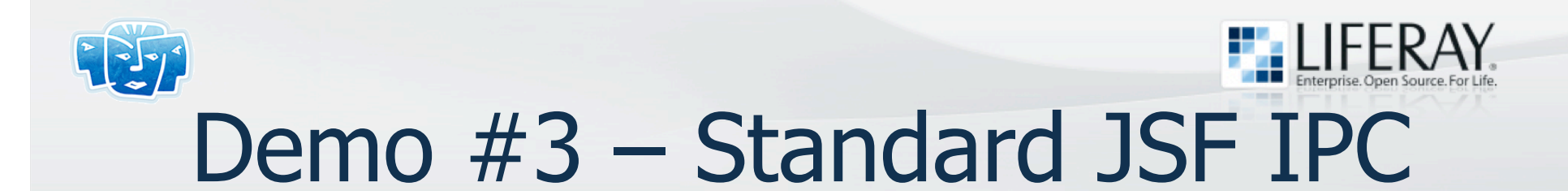

User must submit the form (HTTP POST) in order to inform the Bookings portlet of a new selection

User must submit the form (HTTP POST) in order to inform the Customers portlet of a name change

Other portlets on the page **are disturbed** 

WWW.LIFERAY.COM

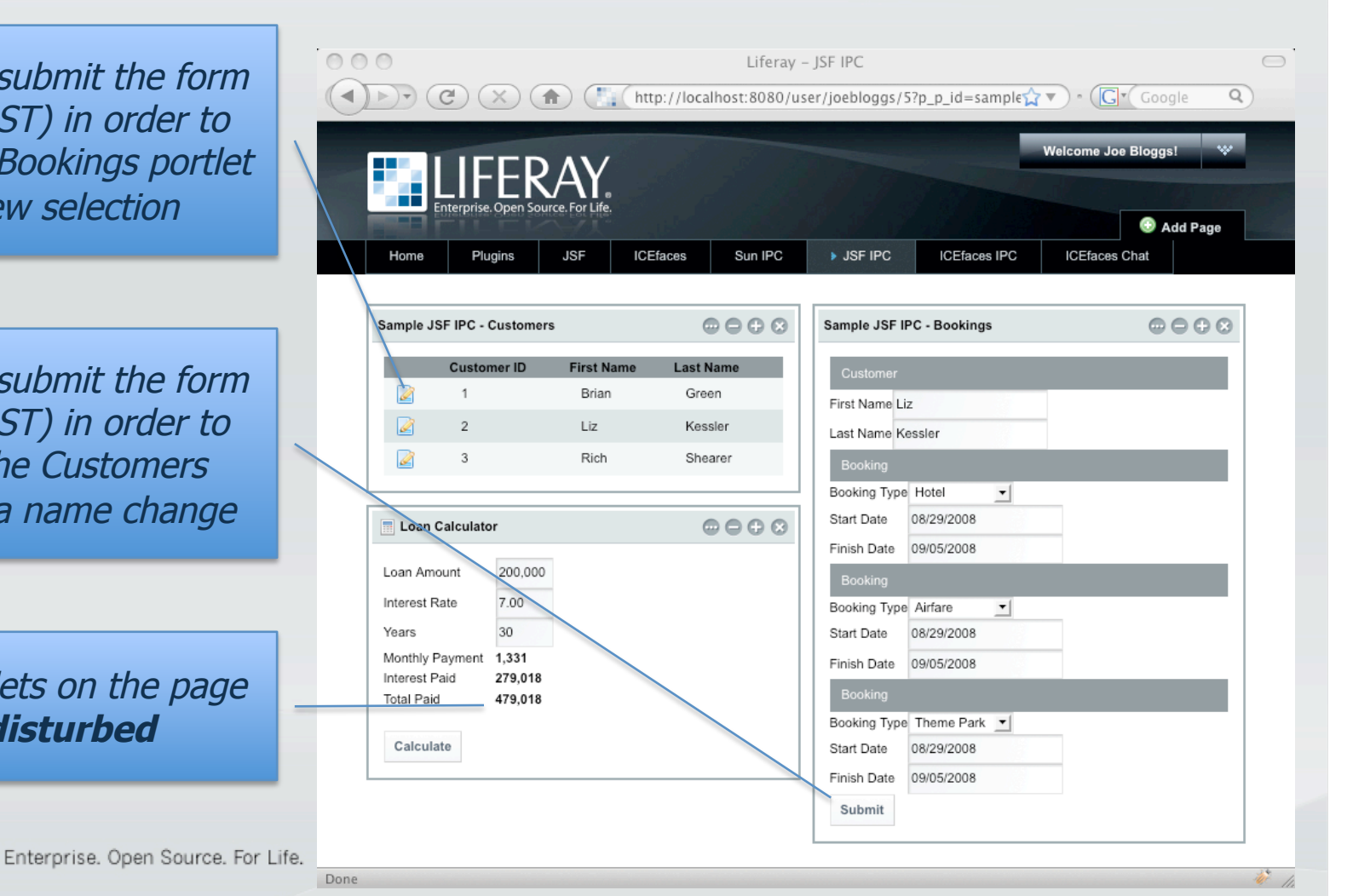

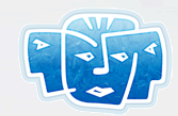

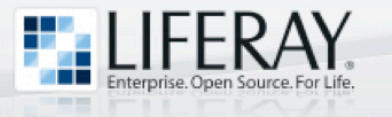

#### ICEfaces Ajax Push

- ICEsoft pioneered **Ajax Push**, and made it part of the design of ICEfaces from the very beginning
	- Sometimes referred to as "Comet" or "Reverse Ajax"
- ICEfaces webapps/portlets can use Ajax Push to trigger **server-initiated rendering**

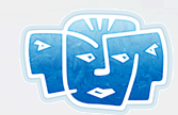

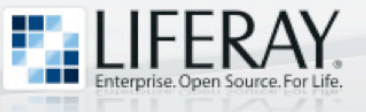

#### Ajax Push Illustrated

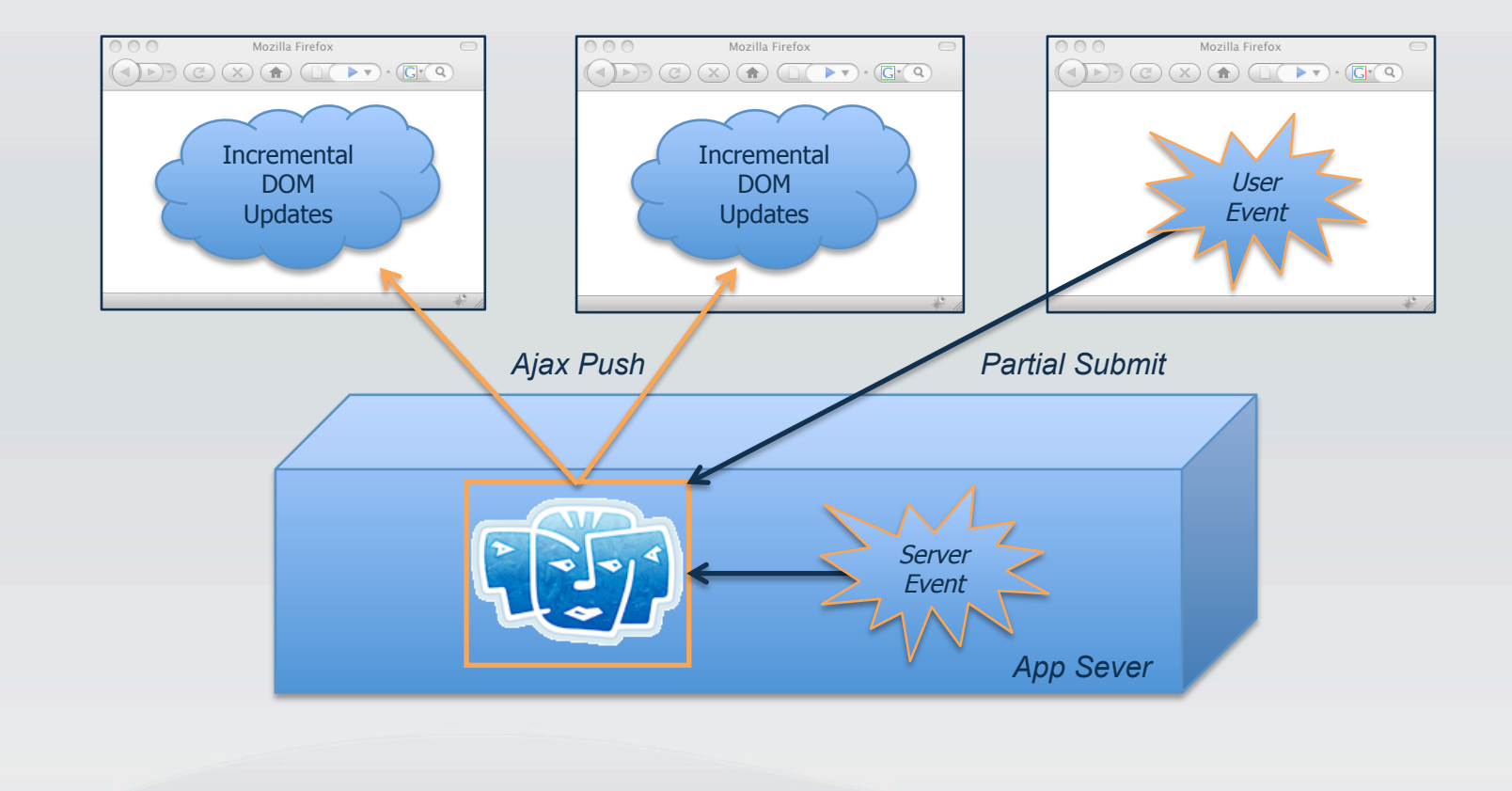

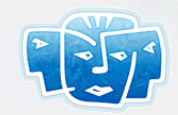

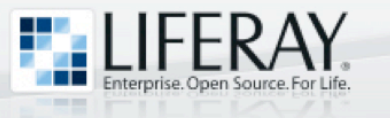

### Ajax Push IPC

• ICEfaces Ajax Push is a compelling technique for IPC

#### • Benefits:

- Easy to implement
- Rich UI experience for the end user
- Behaves like client-side IPC, but has none of the drawbacks!
- Other portlets on the page are undisturbed
- Not just inter-portlet, but inter-portlet, inter-user communication!
- Drawbacks:
	- None!

Enterprise. Open Source. For Life. WWW.LIFERAY.COM

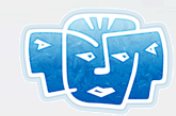

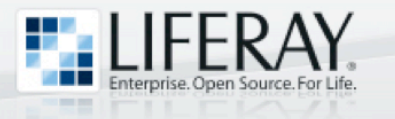

#### Ajax Push for IPC

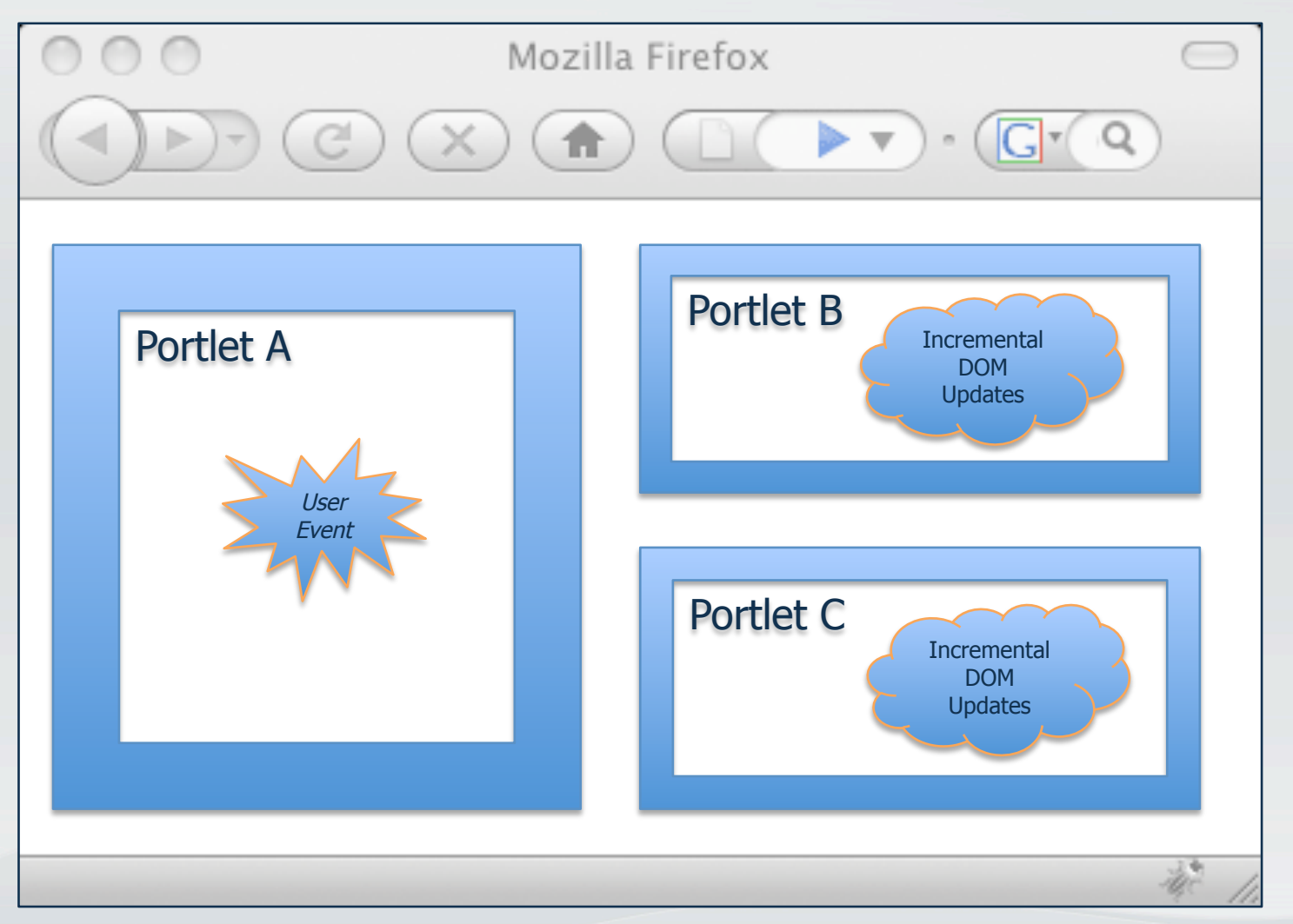

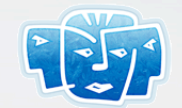

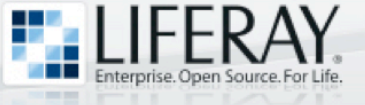

#### Demo #4 – Ajax Push IPC

Partial submit triggers Ajax Push, informing the Bookings portlet of a new customer selection

Partial submit triggers Ajax Push, informing the Customers portlet of a name change

Other portlets on the page are **undisturbed** 

 $000$ Liferay - ICEfaces IPC  $\bigcirc$  $(\triangleright) \cdot (\triangleright) (\times) (\uparrow)$  (i.e. http://localhost:8080/user/joebloggs/6  $\mathbf{G}$  v  $\mathbf{G}$   $\mathbf{G}$  Google Q **Welcome Joe Bloggs!** Add Page **JSF ICEfaces** Events IPC **JSF IPC** > ICEfaces IPC Home Plugins **ICEfaces Chat** Sample ICEfaces IPC - COO COO Sample ICEfaces IPC - Bookings **Customers**  $\vee$  Customer Customer ID First onclick **Brian** First Name Liz Liz  $\bigwedge$ Last Name Kessler onblurShearer Rich  $\vee$  Booking  $\circledcirc \circ \circ$ **Loan Calculator** Booking Type | Hotel **T**  $\overline{\phantom{a}}$ Start Date Aug 29, 2008 Loan Amount 200,000 l Ta Finish Date Sep 5, 2008 Interest Rate 7.00 30 Years  $\geq$  Booking Monthly Payment 1,331 Interest Paid 279,018  $\triangleright$  Booking **Total Paid** 479.018 Calculate

Done

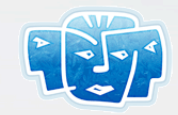

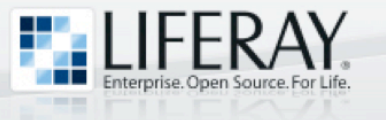

#### Demo #5

- Shared data (chat log) stored in **JSF application scope**
- Different portal users can chat with each other

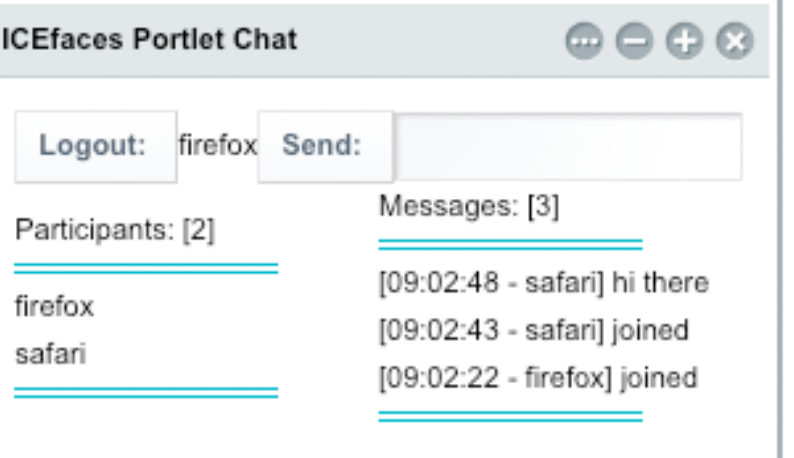

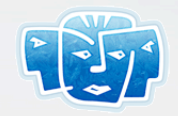

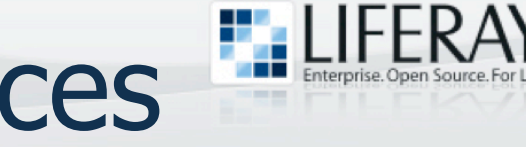

### Liferay + ICEfaces Deployment Options

#### **Servlet Containers:**

- Apache Tomcat
- Webtide Jetty

#### **Database Servers:**

- MySQL®
- Oracle<sup>®</sup>
- **Microsoft® SQL Server™**
- IBM DB2™
- Sybase<sup>®</sup>
- **SAP**®
- JavaDB (Apache Derby)

#### **Application Servers:**

- Sun GlassFish™ AS
- JBoss<sup>®</sup> AS
- BEA®/Oracle® WebLogic AS
- **Oracle**® AS
- **IBM WebSphere® AS**

#### **Operating Systems:**

- Windows®
- Linux®
- **Sun Solaris®**
- IBM AIX™

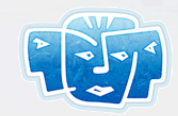

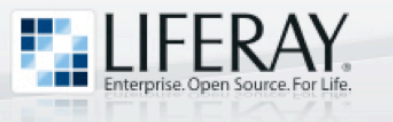

#### **Summary**

- ICEfaces portlets provide a rich UI that does not disturb other portlets on the same portal page
- ICEfaces Ajax Push is a compelling technique for IPC within Liferay Portal

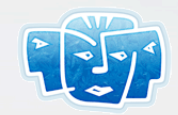

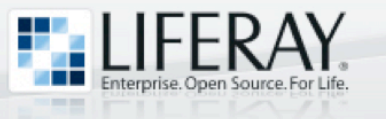

#### Questions?

#### • Thank you for attending!

#### **Copyright Notices:**

- Liferay is a registered trademark of Liferay, Inc.
- ICEfaces is a trademark of ICEsoft Technologies, Inc.
- Sun, Sun Microsystems, the Sun logo, Solaris, GlassFish, Java, Java EE, and JavaServer are trademarks or registered trademarks of Sun Microsystems, Inc. in the United States and in other countries
- Linux is a registered trademark of Linux Torvalds
- Microsoft, Windows, and SQL Server are either registered trademarks or trademarks of Microsoft Corporation in the United States and/or other countries.
- AIX and DB2 are trademarks and WebSphere is a registered trademark of IBM Corp.
- Oracle is a registered trademark of Oracle Corporation
- WebLogic is a registered trademark of BEA Systems, Inc
- JBoss is a registered trademark of Red Hat Middleware, LLC
- MySQL is a registered trademark of MySQL AB
- Sybase is a registered trademark of Sybase, Inc.
- SAP is a registered trademark of SAP AG in Germany and in several other countries
- Google and the Google logos are trademarks of Google, Inc.
- Mozilla and FireFox are registered trademarks of Mozilla Corporation
- Safari is a registered trademark of Apple, Inc.
- All other trademarks mentioned herein are the property of their respective owners